## **Монтирование образов qcow2**

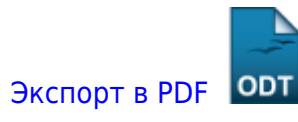

Дата создания: 2023/01/16 07:02 (C) mihanik

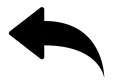

Источник:<http://www.zonepc.ru/montirovanie-obrazov-qcow2/?ysclid=lcyfw85pv886446872>

Образ виртуалки qcow2 можно примонтировать локально. Это может понадобиться чтобы выташить или изменить нужные файлы даже если виртуалка не может сама загрузиться. Для монтирования нужно выполнить несколько команд

modprobe nbd max\_part=8 qemu-nbd -c /dev/nbd0 название\_образа.qcow2 **mkdir** /mnt/qemu **mount** /dev/nbd0p1 /mnt/qemu

Диск монтируется в режиме чтения-записи. Чтобы отмонтировать диск и освободить ресурсы выполним обратную операцию:

**umount** /mnt/qemu **rm** -R /mnt/qemu qemu-nbd -d /dev/nbd0 modprobe -r nbd

В общем ничего сложного если конечно сам образ целый.

[Наверх](#page--1-0)

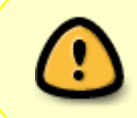

В моей WIKI постоянно ведётся какая-то работа со статьями. Если у вас возникли вопросы или замечания, можете их отправлять на почту **support@mihanik.net**

<https://wiki.mihanik.net/> - **wiki.mihanik.net** Permanent link: https://wiki.mihanik.net/doku.oho/%D0%BE%D0%BE%D0%BB%D1%80%D0%BB%D0%BE%D0%BB%D0%BD%D0%BB%D0%BB%D0%BB%DD%82%D0%BB%DD%82%D0%BE%D0%BE%D0%BE%D0%BB%DD1%82%D0%BB%DD1%82%D0%BB%D1%82%D0%BB%D1%80%D0%BE%D0%BB%D0%BB%D0%BB%D0%BB%D0%BB Last update: **2023/01/16 07:04**

From: